### ФОНД ОЦЕНОЧНЫХ СРЕДСТВ ПО ДИСЦИПЛИНЕ **ПРИЕМ 2020 г.** ФОРМА ОБУЧЕНИЯ очная

#### Использование вычислительных комплексов в решении прикладных задач

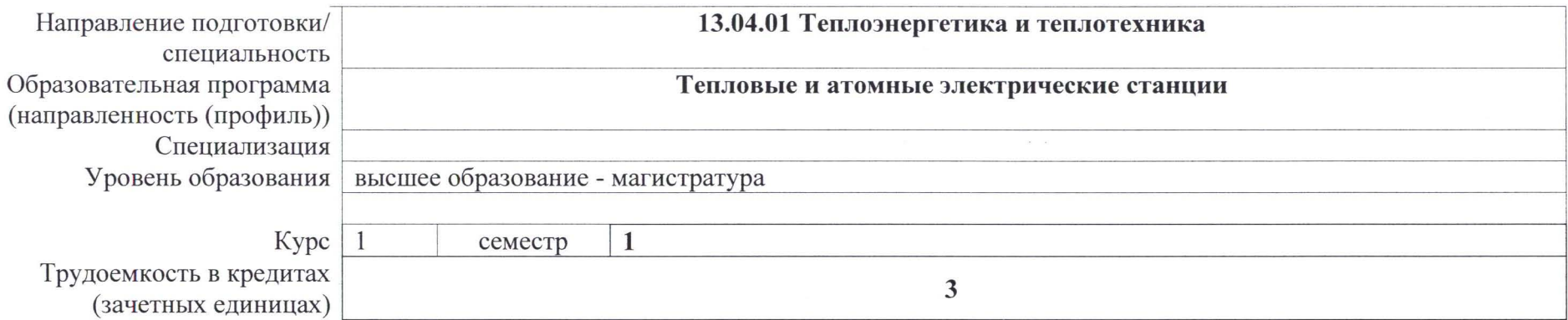

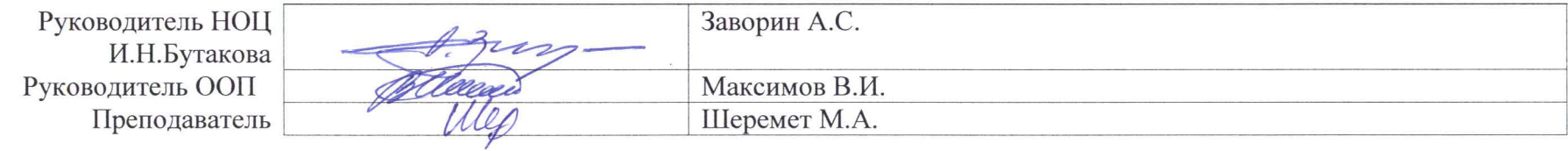

2020 г.

### 1. Роль дисциплины «Использование вычислительных комплексов в решении прикладных задач» в формировании компетенций выпускника:

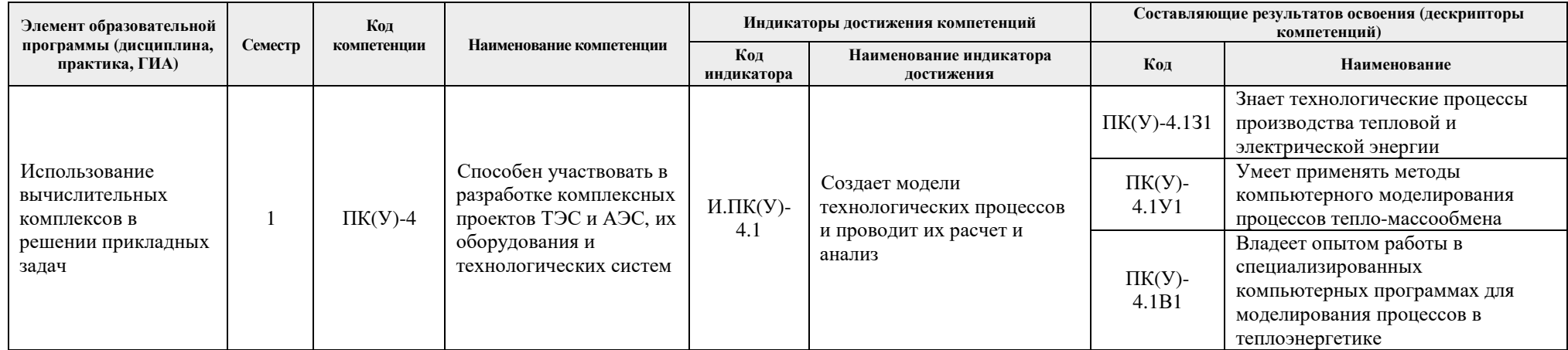

### 2. Показатели и методы оценивания

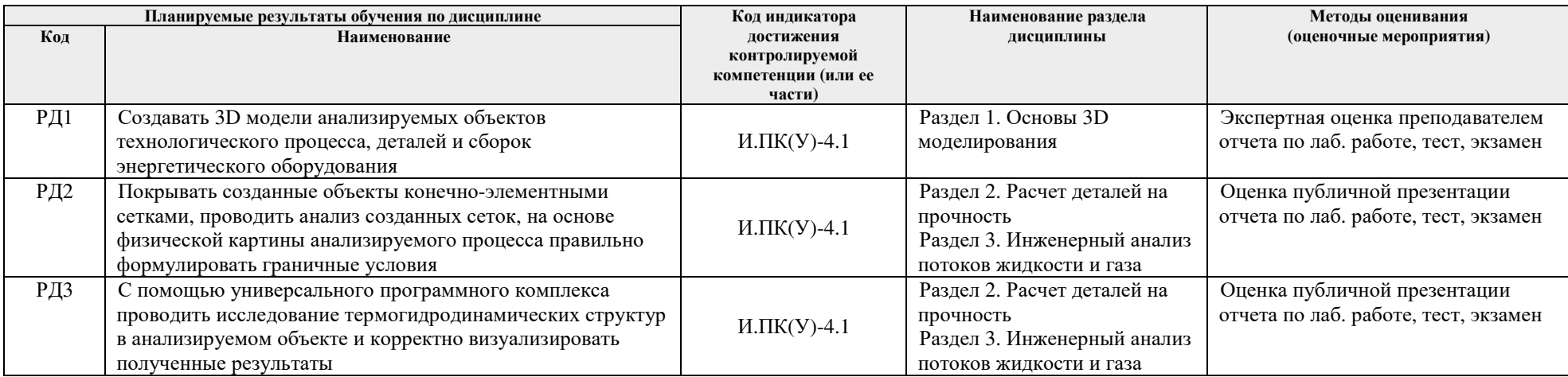

## **3. Шкала оценивания**

 Порядок организации оценивания результатов обучения <sup>в</sup> университете регламентируется отдельным локальным нормативным актом – «Система оценивания результатов обучения <sup>в</sup> Томском политехническом университете (Система оценивания)» (<sup>в</sup> действующей редакции). Используется балльно-рейтинговая система оценивания результатов обучения. Итоговая оценка (традиционная <sup>и</sup> литерная) по видам учебной деятельности (изучение дисциплин, УИРС, НИРС, курсовое проектирование, практики) определяется суммо<sup>й</sup> баллов по результатам текущего контроля <sup>и</sup> промежуточно<sup>й</sup> аттестации (итоговая рейтинговая оценка - максимум 100 баллов).

Распределение основных <sup>и</sup> дополнительных баллов за оценочные мероприятия текущего контроля <sup>и</sup> промежуточно<sup>й</sup> аттестации устанавливается календарным рейтинг-планом дисциплины.

![](_page_2_Picture_670.jpeg)

![](_page_2_Picture_671.jpeg)

# Шкала для оценочных мероприяти<sup>й</sup> экзамена

![](_page_2_Picture_672.jpeg)

# **4. Перечень типовых заданий**

![](_page_3_Picture_540.jpeg)

![](_page_4_Picture_589.jpeg)

![](_page_5_Picture_1.jpeg)

![](_page_6_Picture_384.jpeg)

![](_page_7_Picture_5.jpeg)

## 5. Методические указания по процедуре оценивания

![](_page_7_Picture_6.jpeg)